# $FILED<sup>3</sup>$

 $- - - -$ 

Ņ

Exhibit No.:

Issues: Weather Normalization

JUN 2 1 2004

Witness: Dennis Patterson Sponsoring Party: MO PSC Staff Type of Exhibit: Direct Testimony<br>Case No.: GR-2004-0072 Nissouri Estinh Type of Exhibit. Drect Testinho<br>Service Commission Case No.: GR-2004-0072 Date Testimony Prepared: January 6, 2004

# MISSOURI PUBLIC SERVICE COMMISSION

# UTILITY OPERATIONS DIVISION

## DIRECT TESTIMONY

OF

## DENNIS PATTERSON

# AQUILA, INC. D/B/A AQUILA NETWORKS MPS AND AQUILA NETWORKS L&P

CASE NO. GR-2004-0072

Jefferson City, Missouri January 2004

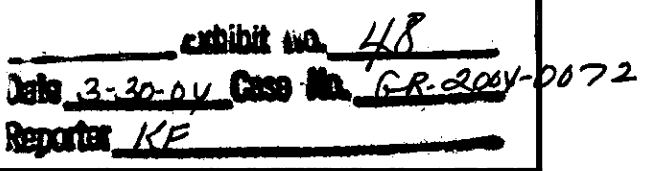

to the companion of

#### BEFORE THE PUBLIC SERVICE COMMISSION

#### OF THE STATE OF MISSOURI

In the Matter of Aquila, Inc. d/b/a Aquila ) Networks - MPS and Aquila Networks - ) Case No. GR-2004-0072<br>L&P Natural Gas General Rate Increase ) L&P Natural Gas General Rate Increase

#### AFFIDAVIT OF DENNIS PATTERSON

STATE OF MISSOURI ) ss COUNTY OF COLE )

Dennis Patterson, of lawful age, on his oath states: that he has participated in the preparation of the following testimony in question and answer form, consisting of 10 pages of testimony to be presented in the above case, that the answers in the following testimony were given by him; that he has knowledge of the matters set forth in such answers; and that such matters are true to the best of his knowledge and belief.

Dennis Patterson

Subscribed and sworn to before me this  $5 + 4$  day of January, 2004.

My commission expires\_ DAWN L. HAKE<br>Agtary Pages – State of Missouri<br>County of Cole, Lamon y Public<br>
County of Cole<br>
County of Cole<br>
Strates Jan 9, 2005

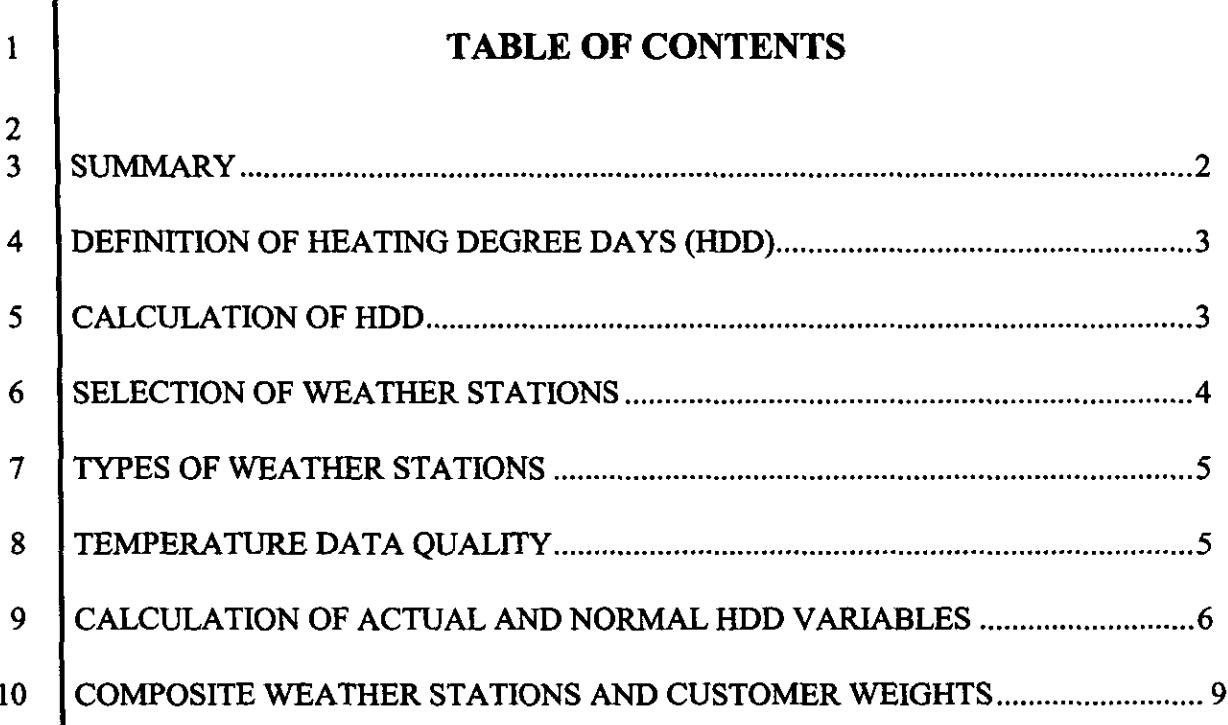

 $\bar{z}$  ,  $\bar{z}$ 

...

 $\frac{1}{\sqrt{2}}$ 

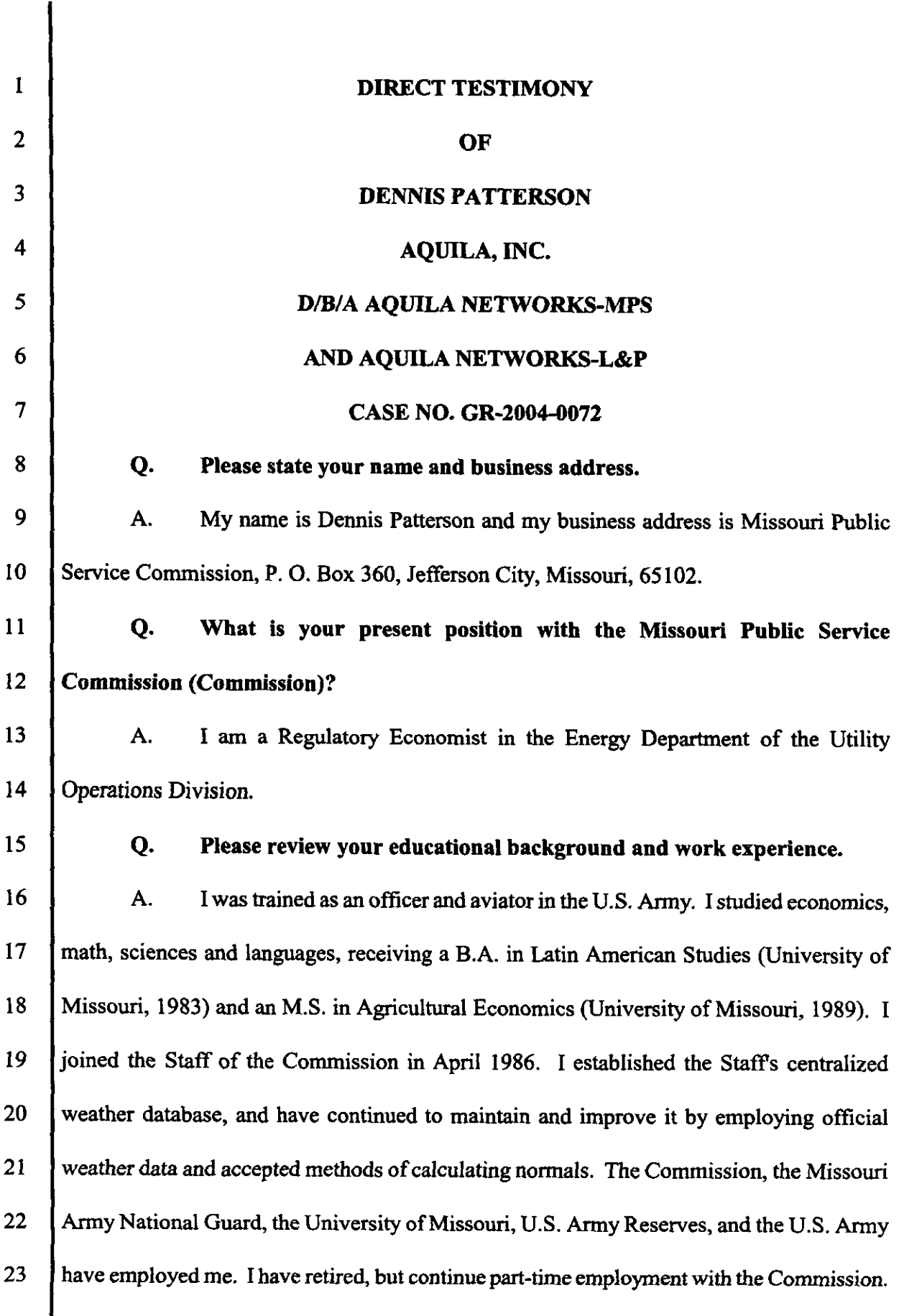

 $\mathbf{1}$ 

 $\alpha$ 

 $\bar{\gamma}$ 

 $\mathbb{R}^3$ 

 $\overline{\phantom{0}}$ 

 $- -$ 

÷.

 $\mathcal{A}$ 

 $\sim$ 

 $\ddot{\cdot}$ 

J,

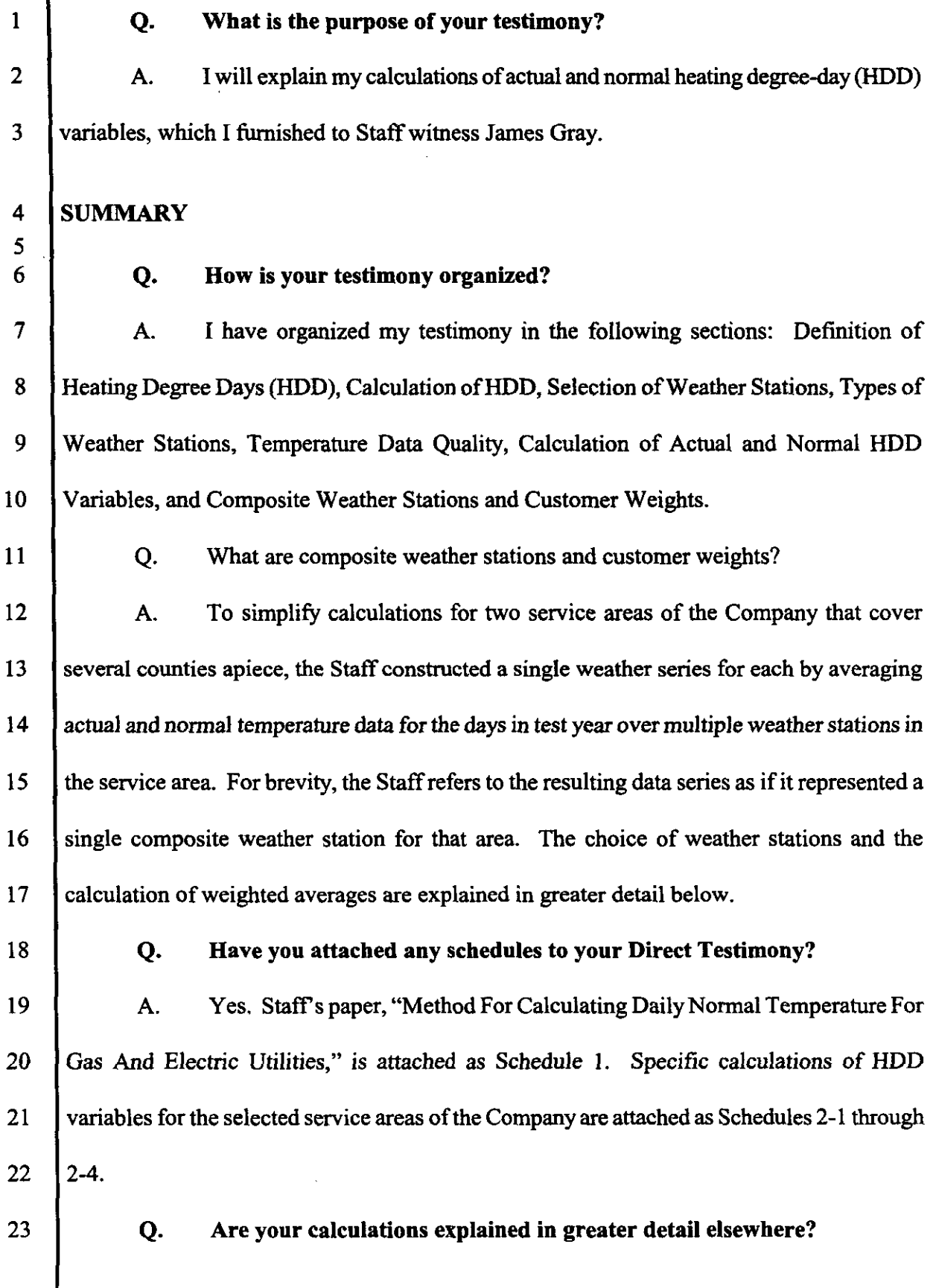

 $\overline{a}$ 

 $\bar{\mathbf{r}}$ 

 $\ddot{\phantom{a}}$ 

 $\mathbb{Z}$ 

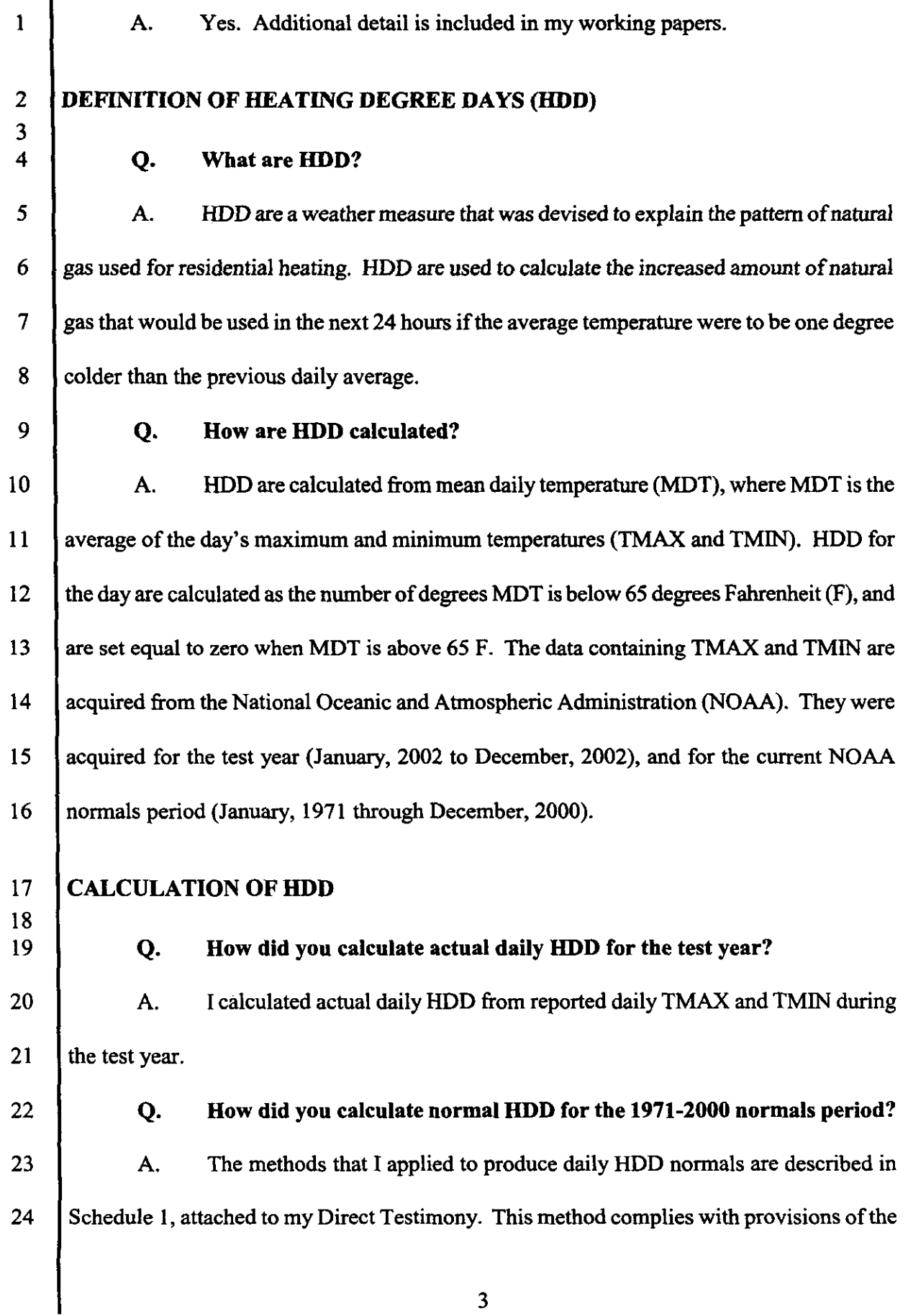

 $\overline{\mathbf{3}}$ 

 $\sim$ 

 $\sim$ 

 $\sim$ 

 $\mathbf{\mathbf{\mathsf{I}}}$ 

 $\alpha$ 

÷

 $\bar{\mathbf{r}}$ 

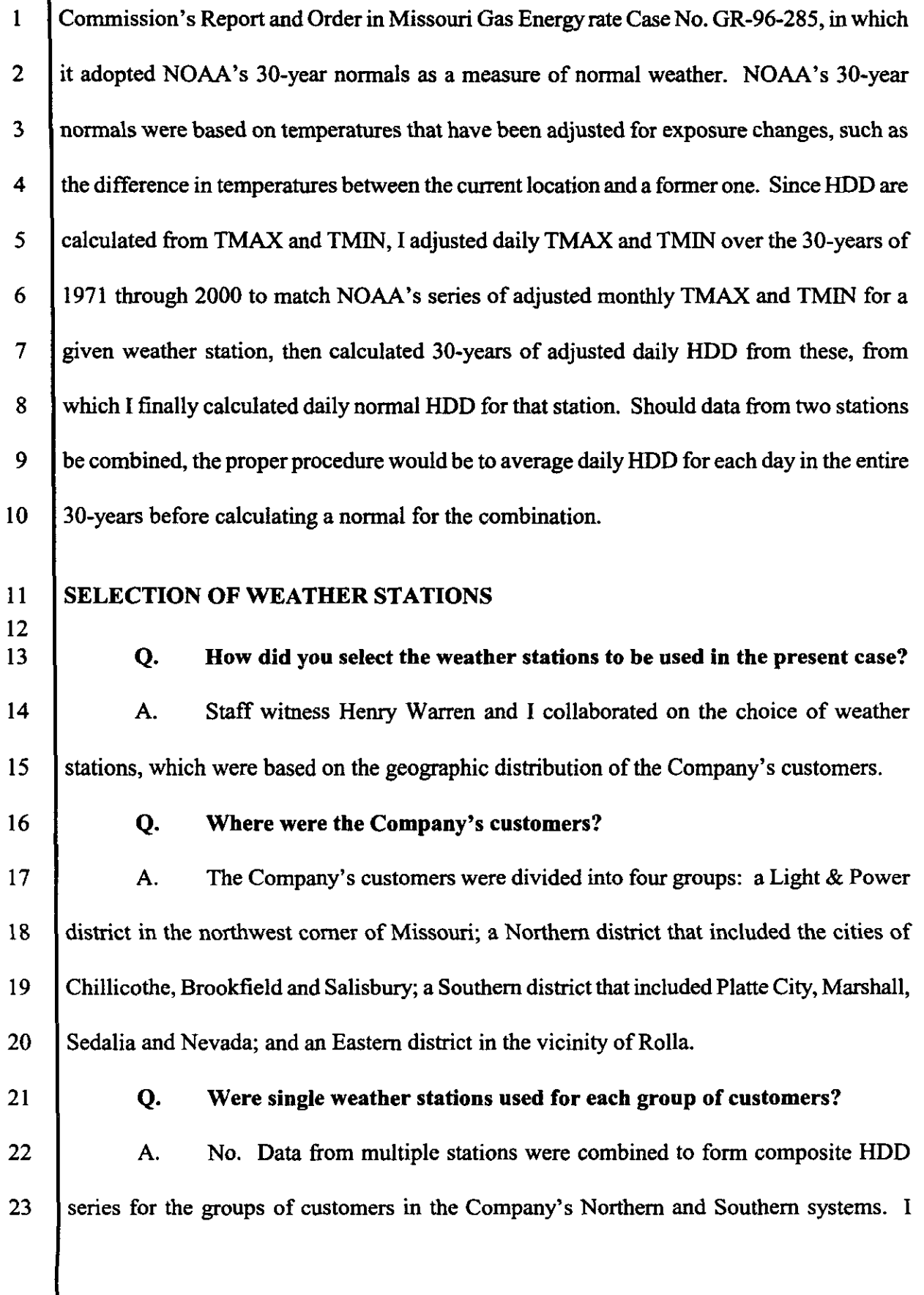

 $\sim$ 

 $\sim$  1000 m s  $\sim$  1000 m s  $^{-1}$ 

 $\ddot{\phantom{0}}$ 

 $\alpha$  . The continuum of  $\alpha$ 

 $\hat{\mathbf{r}}$ 

 $\mathbb{R}^2$ 

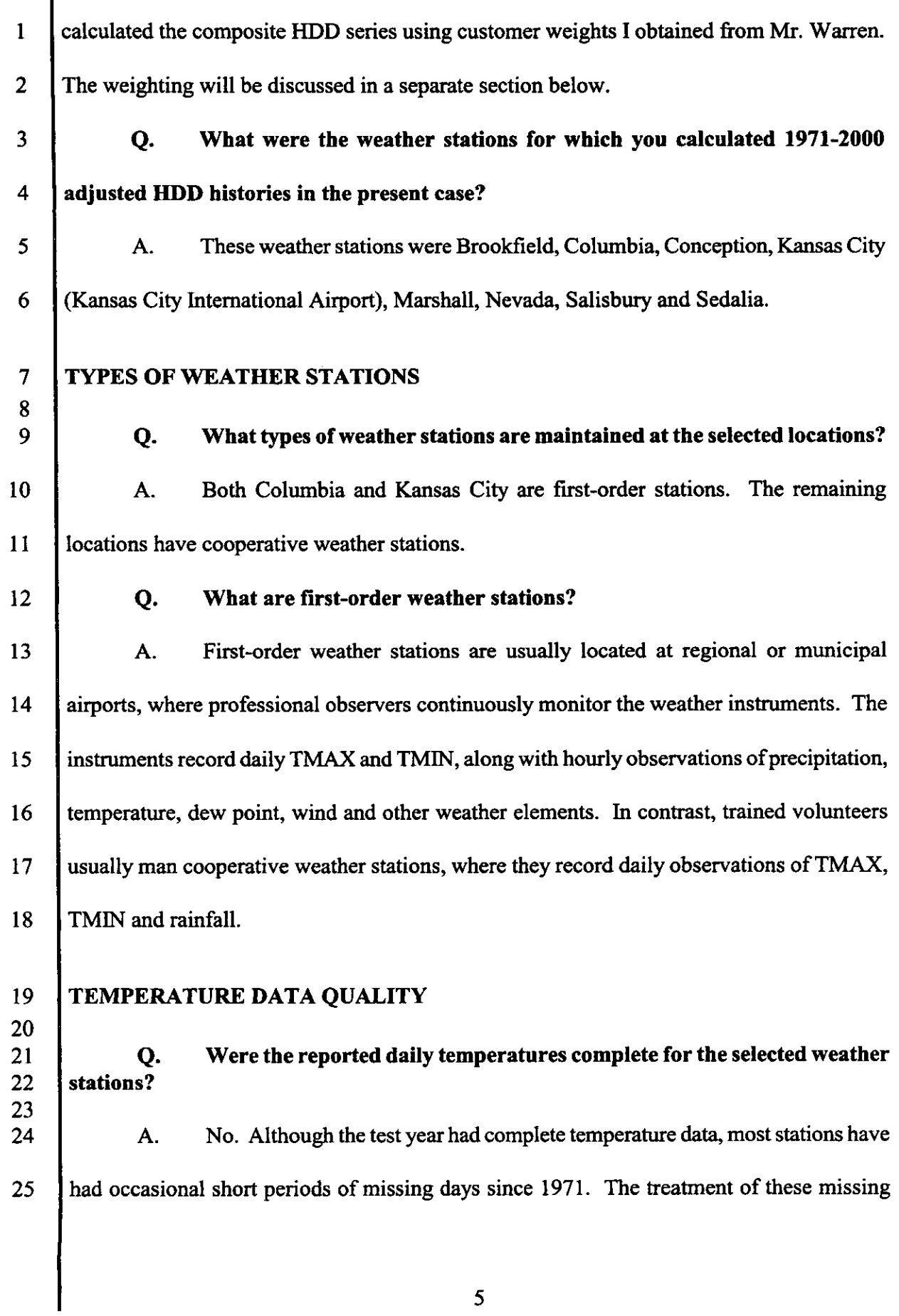

 $\mathcal{A}^{\mathcal{A}}$ 

 $\mathbf{1}$ values is discussed at Schedule 1.

2 3 4 5 6 7 8 9 10 11 12 13 14 15 16 17 18 19 20 21 22 23 24 Q. Were the reported daily temperatures measured the same way throughout the period 1971 through the test year? A. No. These temperatures were measured at numerous locations and on varying daily schedules at each weather station, with instruments that were periodically replaced and updated. It is important to note that temperatures vary by location, and that daily TMAX and TMIN temperatures for <sup>a</sup> 24-hour period will vary depending on what hour the 24 hours begins and ends. It is also important to note that temperatures measured under otherwise identical conditions, but by different instruments, will vary as well. Q. What measures were taken to correct for the resulting inconsistencies? A. These measures were unique for each weather station, depending on the historical events that are described in the weather station documents found in my working papers. Examples of these events might be updating an airport weather station's instruments to an automatic observation system, or the movement of a cooperative station to a new location because the volunteer observer passed away or decided to retire. The corrective measures generally followed are described in Schedule <sup>1</sup> . CALCULATION OF ACTUAL AND NORMAL HDD VARIABLES Q. Which HDD variables did you calculate for the present rate case? A. <sup>I</sup> calculated the actual and normal daily HDD quantities that could be used to explain the difference between the Company's sales given actual test year weather, and the Company's sales given normal test year weather. <sup>I</sup> also calculated the daily HDD quantities that could be used to explain the difference between the Company's peak day demands given actual weather on the coldest day of the test year, and the peak day demands given the worst

I

 $\ddot{\cdot}$ 

ł,

 $\hat{\tau}$  .

a.

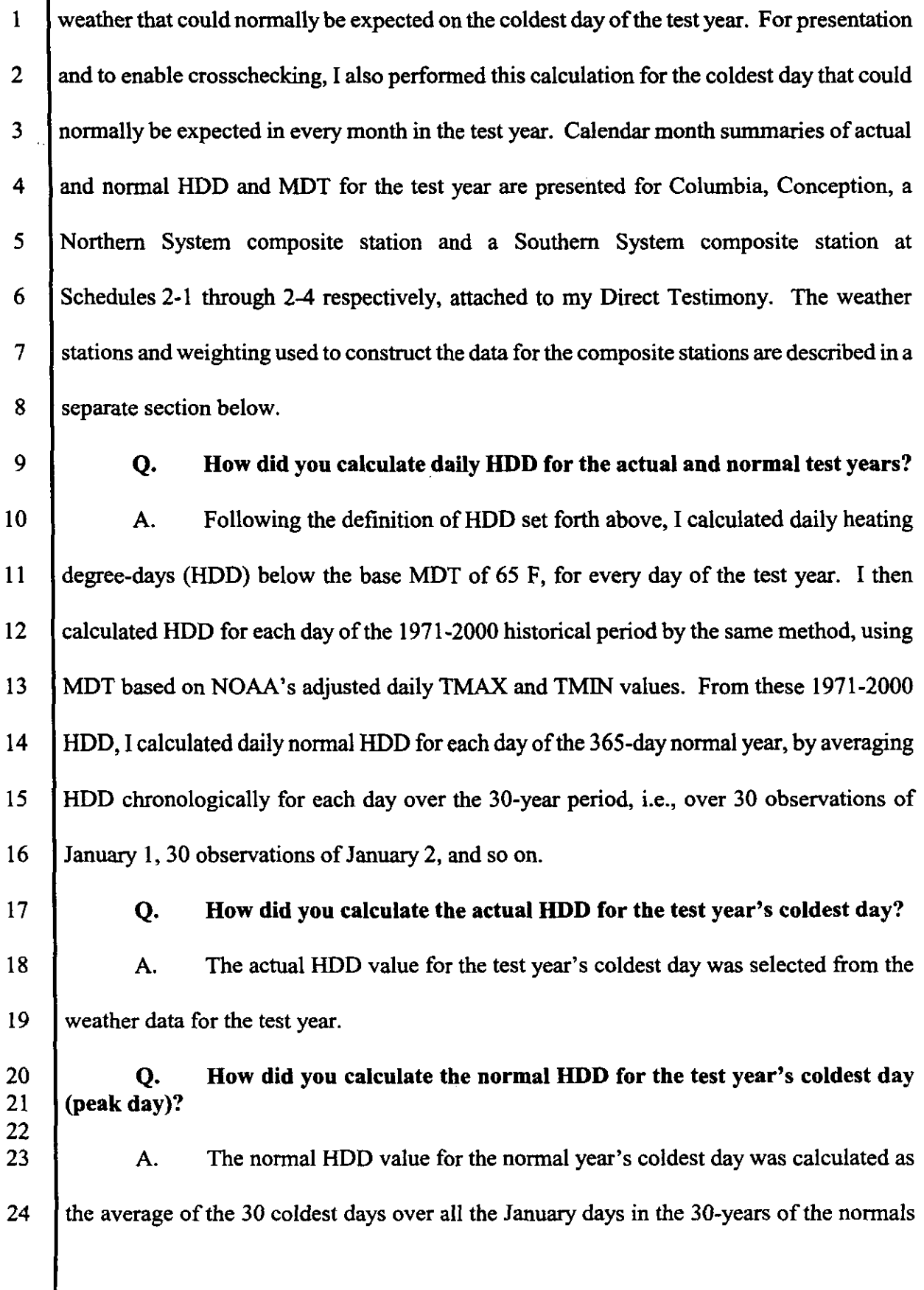

1 2 period, where daily HDD during the normals period were calculated from adjusted TMAX and TMIN as discussed above.

3

#### Q. Why did you elect to calculate peak day normal HDD in this manner?

4 5 6 7 8 9 10 A. This value was selected as the statistical expectation of the most severe January day's HDD over <sup>30</sup> years. The <sup>30</sup> years of January HDD data were ranked from highest to lowest, but without regard to year of origin. Finally, the average was calculated for the <sup>30</sup> highest HDD values, the <sup>30</sup> second-highest values, and so on. The resulting ranked normals for 1971-2000 follow the statistical distribution of January HDD from the 30-year history daily temperatures, and thus must add up to average January HDD over the 30 years in the normals period.

11

#### Q. Why is this method superior to other ranking methods?

12 13 14 15 16 17 18 19 20 21 22 23 A. This method reduces the tendency to underestimate normal HDD for the peak day. First, because the weather was severe on January <sup>1</sup> in some years, and mild in others, the simple average over 30 instances of January <sup>1</sup> would be too low. Similarly, the simple average over the 30 instances of the coldest January day would also be too low because even the coldest January day maybe mild in some years. Ranking overall the days in the 30 years without regard to month of origin would otherwise be ideal, but leads to considerable difficulty in reassignment of ranked normals among months, and then to days within a test year. Since January is the coldest month on the average, choosing the average of the 30 coldest January days without regard to date or year oforigin is a straightforward compromise. The effect of the compromise is to be conservative by a couple of HDD for the expected peak day, while benefiting from a realistic picture of the distribution of extreme days over the months.

 $\hat{\mathbf{r}}$ 

 $\ddot{\phantom{0}}$ 

 $\sim$ 

 $\sim$ 

 $\sim$   $\sim$ 

 $\sim$ 

 $\sim$   $-$ 

 $\epsilon$ 

 $\epsilon$ 

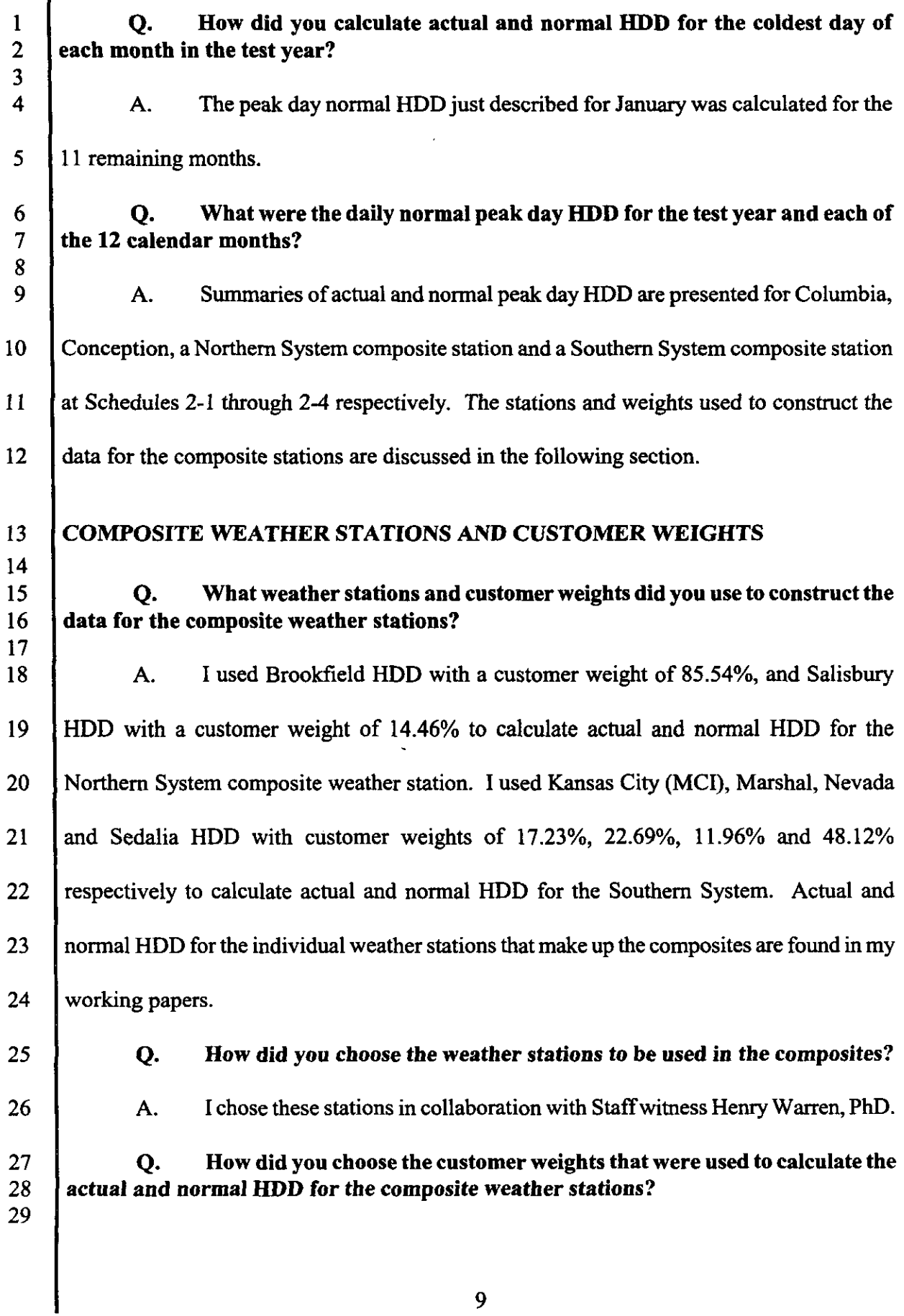

 $\ddot{\phantom{0}}$ 

- $\mathbf{1}$ A. Dr. Warren calculated the customer weights by the method he describes inhis
- $\overline{2}$ written Direct Testimony.

 $\overline{\mathbf{3}}$ 

 $\overline{\mathbf{4}}$ 

- Q. Does this conclude your Direct Testimony?
- A. Yes, it does.

#### SCHEDULE1

#### METHOD FOR CALCULATING DAILY NORMAL TEMPERATURES FOR GAS AND ELECTRIC UTILITIES

OBJECTIVE. To derive normal temperatures, heating degree-days (HDD) for each day of the test year that equate to the official thirty-year normal daily maximum and daily minimum temperatures (TMAX and TMIN) that are published by the National Oceanographic and Atmospheric Administration (NOAA).

METHOD. To adjust actual daily maximum and minimum temperature values for NOAA's normals period so that the monthly averages of the adjusted daily temperature values are equal to the adjusted monthly average temperatures that NOAA uses to calculate the monthly station normals.

REFERENCES. The contents of this schedule are based on the narrative portion of the most recent NOAA normals publication. (CLIM81 1971-2000 NORMALS, MONTHLY STATION NORMALS OF TEMPERATURE, PRECIPITATION, AND DEGREE DAYS, TD-9641C, National Climatic Data Center, Federal Building, Asheville, North Carolina, August 31, 2001) (Monthly Station Normals). The data sets containing the adjusted monthly average TMAX and TMIN that NOAA uses to calculate the Monthly Station Normals are published as a data tape and a companion station name tape (TD-9641: 1971-2000 SEOUENTIAL TEMPERATURE AND PRECIPITATION; TD-9641: 1971-2000 NORMALS NAME TAPE) (monthly sequentials and normals name tape). This narrative and the data are included in their entirety in my working papers. The documentation that is packaged with the monthly sequentials includes (and cites extensively from) the narrative portion of NOAA's Monthly Station Normals.

#### DEFINITIONS.

- A. Normals, the NOAA Normals Period, and Publication of NOAA Normals. A normal is simply an average over a long period of time. For example, the thirtyyear normal for annual TMAX is simply the average of thirty observations of average annual TMAX. The NOAA thirty-year normals period is defined as the most recent three full decades. As of 2002, the most recent three decades are the years 1971 through 2000. The 1971-2000 Monthly Station Normals were made available to the public in 2002.
- B. Cooling Years and Heating Years. The calendar year is used as the basis for calculating normals for the cooling year, because the entire cooling season is

included in the calendar year. For the same reason, a 12-month year that begins on July <sup>1</sup> and ends the following June 30 is used as the basis for calculating normals for the heating year. The 12-month heating year is preferable statistically because calendar years often contain parts of one extreme winter and one mild one. As a result, a sample of thirty calendar years generally exhibits a larger minimum 12-month total HDD and <sup>a</sup> smaller maximum 12-month total HDD than the correct ones that would be calculated from a sample of thirty 12-month heating years. In practice, this difference is small and often ignored.

#### C. Quantities Derived from TMAX and TMIN.

- 1. Mean Daily Temperature (MDT). The day's MDT is defined as the simple average of the day's TMAX and TMIN. To prevent bias, daily MDT values should not be rounded in the calculation of monthly normals.
- 2. HDD. HDD for the day are derived from the day's MDT as follows: if MDT is less than <sup>65</sup> F, then MDT is subtracted from <sup>65</sup> and the day's HDD are set equal to the remainder; otherwise HDD are set equal to zero. Also to prevent bias, daily HDD should not be rounded in the calculation of monthly normals.
- D. Measurement Conditions and Exposure Change Adjustments. When measurement conditions change at <sup>a</sup> NOAA weather station, an exposure change is said to occur. When official thirty-year normal TMAX and TMIN are calculated for the twelve calendar months, exposure changes over the thirty-year normals period are taken into account with exposure change adjustments. For example, the official weather station at Columbia was moved some 13.5 miles in distance and 100 feet in elevation in October, 1969, from the former Municipal Airport to the current Regional Airport location. In order to calculate normal monthly TMAX and TMIN that were consistent with the location after 1969, it was first necessary to calculate adjustments for monthly average TMAX and TMIN for all months prior to the month of the move in 1969, by referring to the differences between Cosmopolitan Airport temperatures and those at surrounding stations. This change, among others, is noted as occurring on 15 October 1969, in the weather station history for Columbia Regional Airport (1999 LOCAL CLIMATOLOGICAL DATA, Annual Summary With Comparative Data, Columbia, Missouri (COU), National Climatic Data Center, 151 Patton Avenue, Rm 120, Asheville, NC 28801-5001). Exposure changes for NOAA normals stations are also documented in the 1971-2000 Normals Name Tape cited above.

HISTORY: Because the NOAA Monthly Station Normals are based on weather data that has been adjusted for exposure changes, the Public Service Commission found that these normals should serve as a benchmark for the weather normalization of annual sales for regulated Missouri utilities (Report and Order, Missouri Gas Energy rate case, Case No. 96-285).

CONDITIONS: The method described below applies for those weather stations where no significant exposure changes have occurred or been discovered since the most recent NOAA normals were published. If such exposure changes have occurred, and if their effects are significant, then the method should be revised to account for the additional information.

NEED FOR DAILY NORMALS: Because utility customer meters are read on staggered schedules, utility rate analysis must look at the differences between actual daily temperatures or degree-days and normal ones on each day in a test year. However, the NOAA normals products don't include daily HDD normals with the characteristics that are needed for the analysis of natural gas sales data. It is therefore necessary to calculate daily normals of HDD that do possess the necessary characteristics . However, in keeping with the Commission's findings, the analysis must also insure that these daily normals equate with NOAA monthly normal TMAX and TMIN.

TYPES OF DAILY NORMMAS THAT ARE NEEDED : Natural gas and electricity sales are sensitive to changes in temperature, but respond differently. Temperature and degree-day normals must be distributed among the days in a test year in the manner that best suits these responses. In particular, natural gas usage responds uniformly to temperature changes below <sup>a</sup> certain base temperature. The thirty-year averages of adjusted HDD for the heating year that extends from July 1, and continues from July 2, and so on through June 30, would be suitable for this type of response. The Staff accordingly calculates daily HDD normals from thirty of these heating years. As of 2003, these heating years would run from July 1 of 1971 through June 30 of 2001.

NOAA'S CALCULATION OF MONTHLY NORMAL TMAX AND TMIN. NOAA climatologists tabulate <sup>30</sup> years of actual monthly average TMAX and TMIN for each weather station from the actual daily observations. The resulting 360 monthly observations are adjusted for exposure changes, to make them consistent with the most recent measurement conditions. NOAA publishes the resulting data set of adjusted monthly average TMAX and TMIN in Monthly Sequential Temperatures and **Precipitation** (monthly sequentials). The monthly sequentials provide the benchmark for calculating adjusted daily MDT and HDD for the historical heating years from which the daily normals are calculated.

#### PROCEDURE FOR CALCULATING DAILY NORMAL TMAX, TMIN, MDT AND HDD.

The daily normals can be calculated in three steps: tabulation of the historical data, adjustment of the historical data, and calculation of daily normals . Daily normals may be calculated (a) by calendar day, (b) for the annual peak day, and (c) for monthly peak days.

- A. Tabulation of Daily Actual Temperatures. This involves data retrieval and filling in missing values.
- 1. Retrieve Daily Maximum and Minimum Temperature Data. The data for the desired weather station are retrieved electronically via the Internet from the archives at the Midwestern Climate Center at Champaign, IL. Since there are usually a few periods of missing temperature readings during the normals period, actual daily temperatures from three alternate weather stations are also retrieved. For first-order stations, where there are extended periods of missing data during the test year, hourly readings are also retrieved for those days.
- 2. Fill Missing Observations. Missing observations are handled differently depending on whether they are sparse or grouped, whether they occur during the normals period or during the test year, and whether the desired station is a cooperative station or a first-order station.
	- a. Groups of missing values during the test year. During the test year, groups of missing daily actual TMAX and TMIN are filled (where possible) with the highest and lowest reported hourly temperatures from that station. This method is the best available for approximating both the daily temperature levels and the day-to-day temperature patterns of TMAX and TMIN. For cooperative stations that do not report hourly temperatures, and for first-order stations whose hourlies were not reported for the period of missing daily TMAX and TMIN, it will be necessary to use substitutions from nearby stations (below).
	- b. Groups of missing daily values during the normals period. For convenience, groups of missing daily temperatures are usually filled with averages of daily TMAX and TMIN from three nearby stations during the thirty-year normals period. NOAA normals serve as the benchmark for the average temperature level for a month, while the daily temperatures from nearby stations provide an approximation of the proper day-to-day temperature patterns. NOAA employs this method of substitution when the normals of monthly TMAX and TMIN are developed.
	- c. Occasional singles and pairs of missing daily values. During the normals period and during the test year, an isolated missing value (or a pair if there are two in a row) is usually filled with an interpolation(s) between its value for the day before and the one for the day after. This method has little effect on the temperature level and day-to-day patterns.

B. Adjustment of Daily Actual TMAX and TMIN. This involves calculating a set of temperature averages, subtracting them from a set of benchmarks to calculate adjustments, applying those adjustments to the daily actual temperatures that underlie the original temperature averages, minimizing rounding errors, and performing checks and balances.

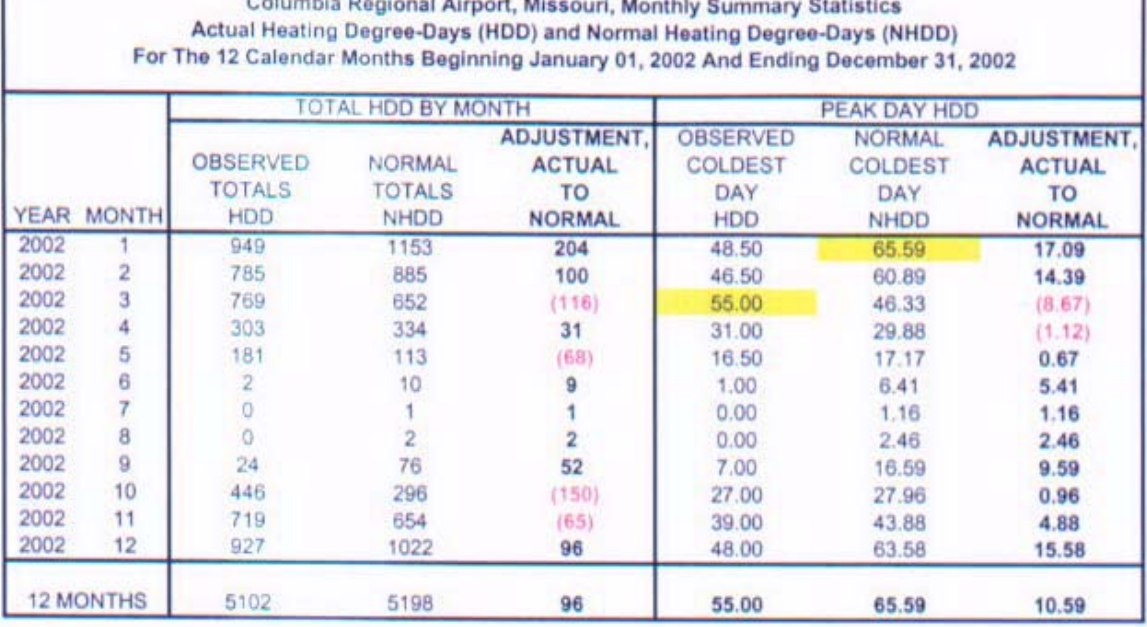

# Columbia Regional Airport, Missouri, Monthly Summary Statistics<br>Average Daily Temperature (TAVG) and Normal Average Daily Temperature (NTAVG)<br>For The 12 Calendar Months Beginning January 01, 2002 And Ending December 31, 20

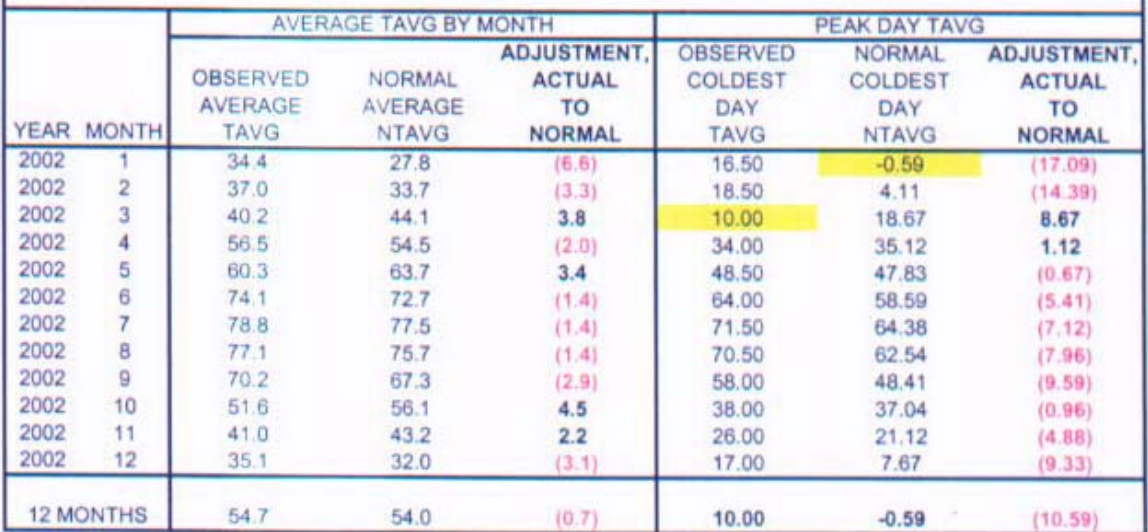

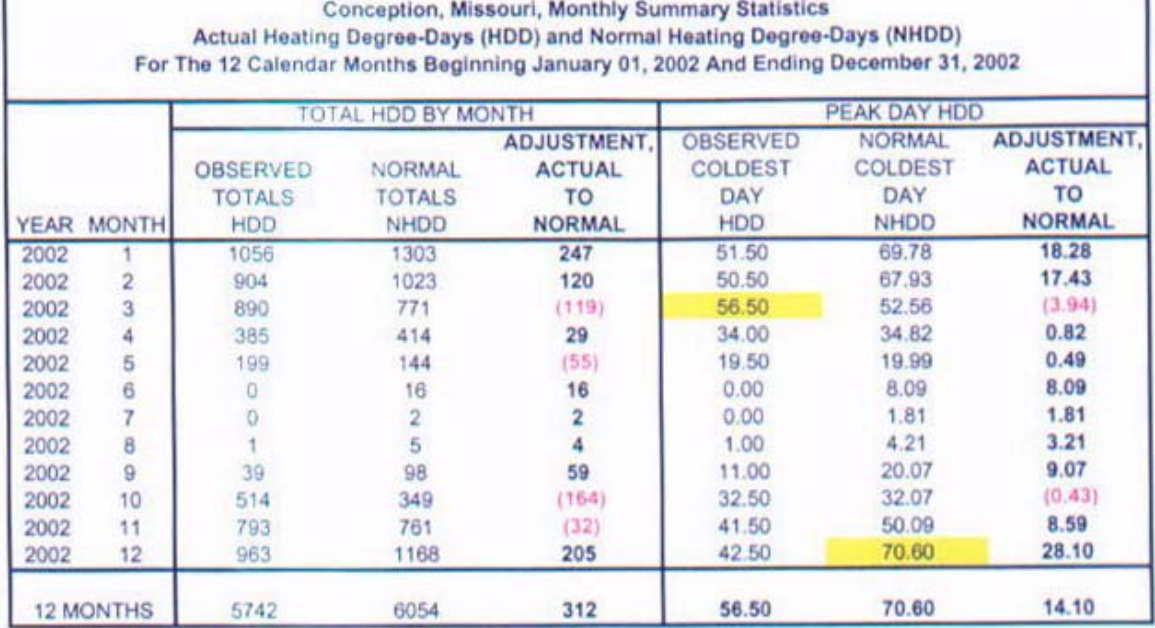

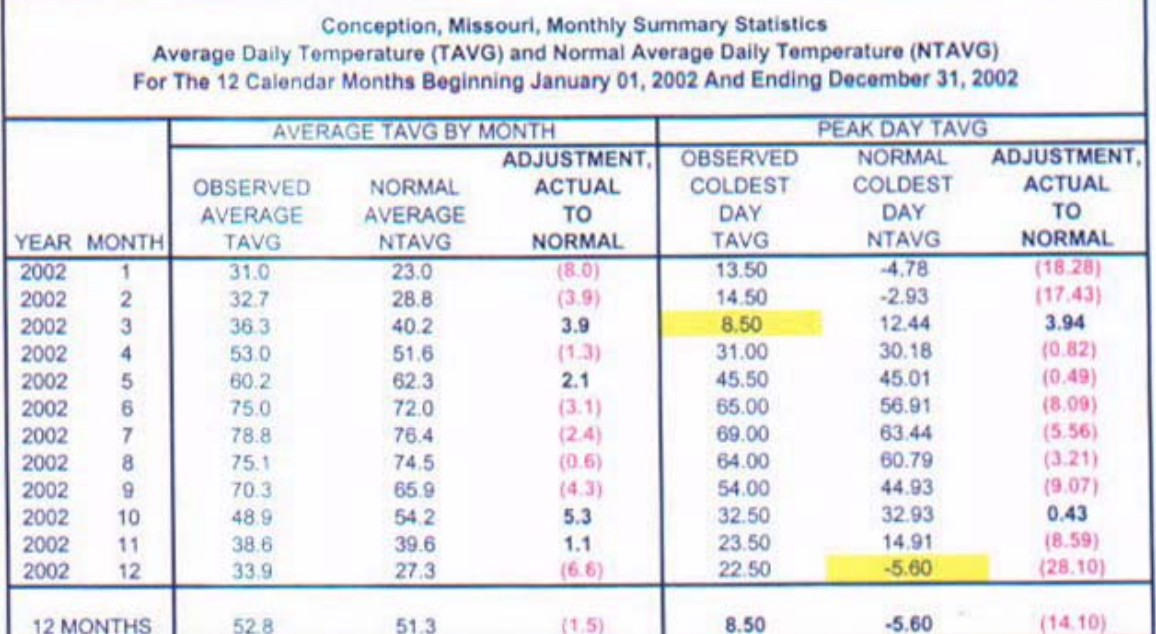

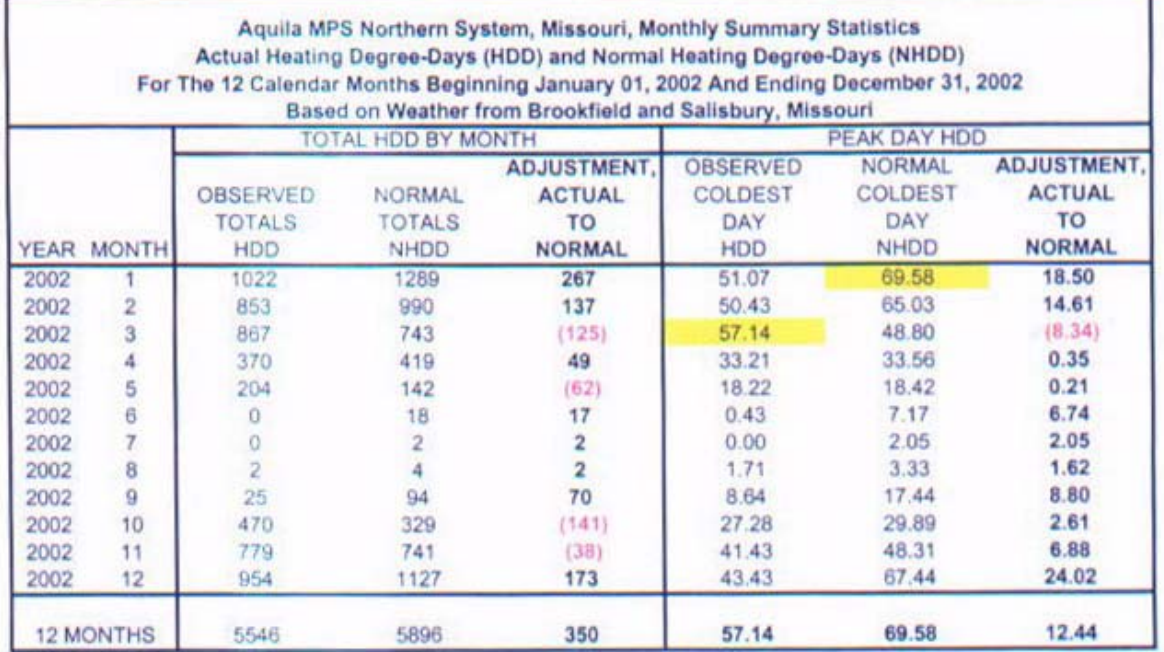

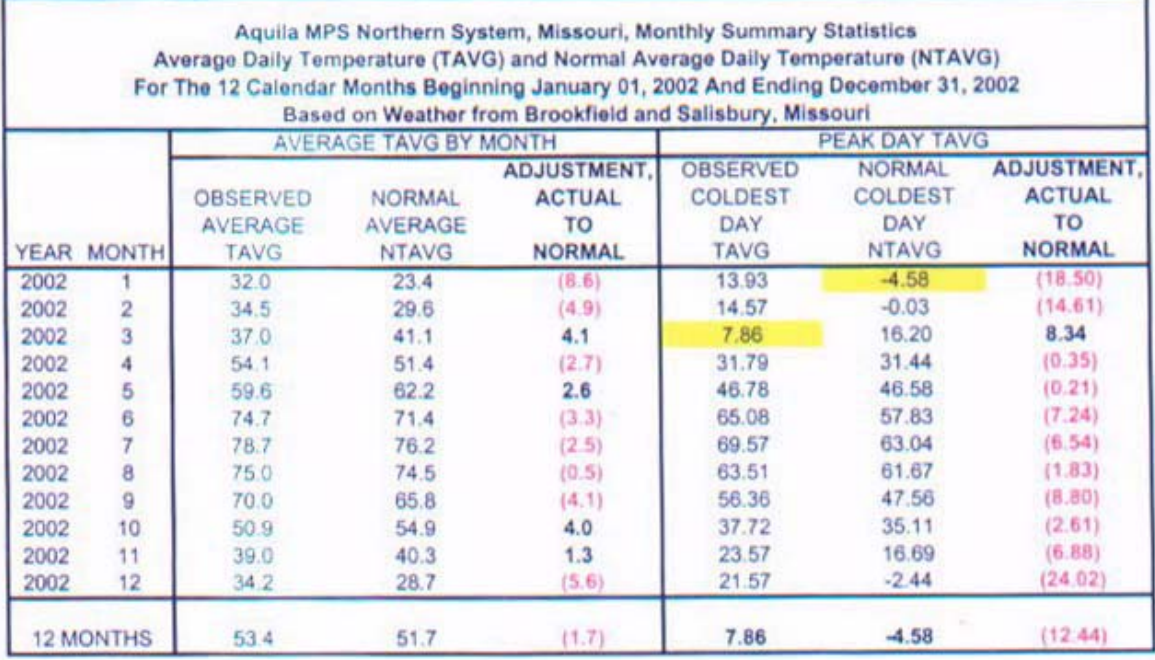

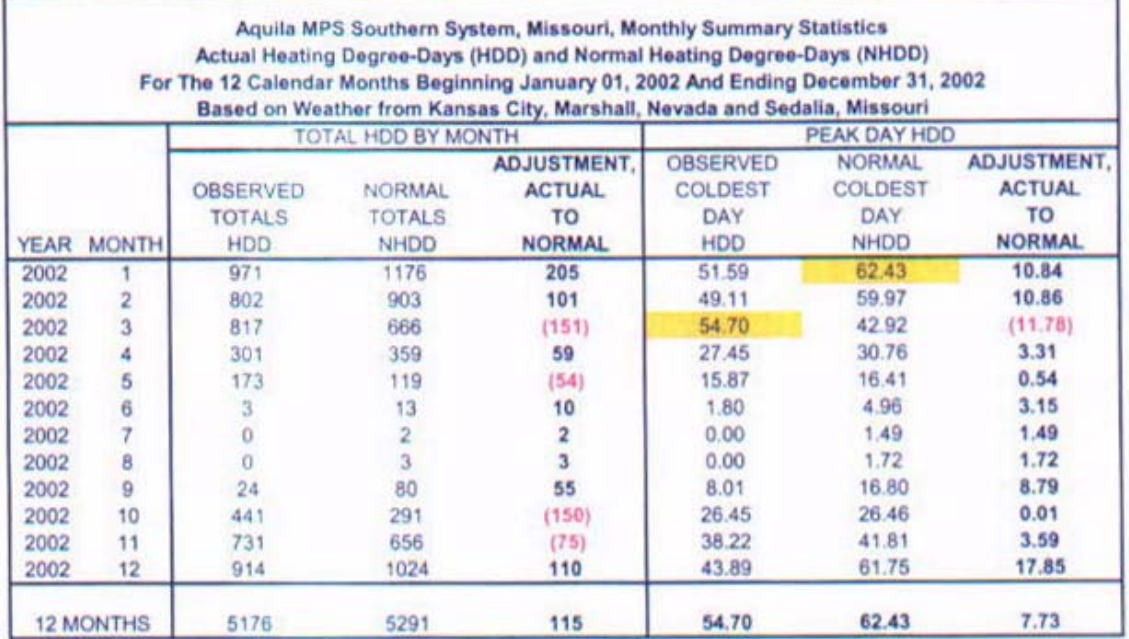

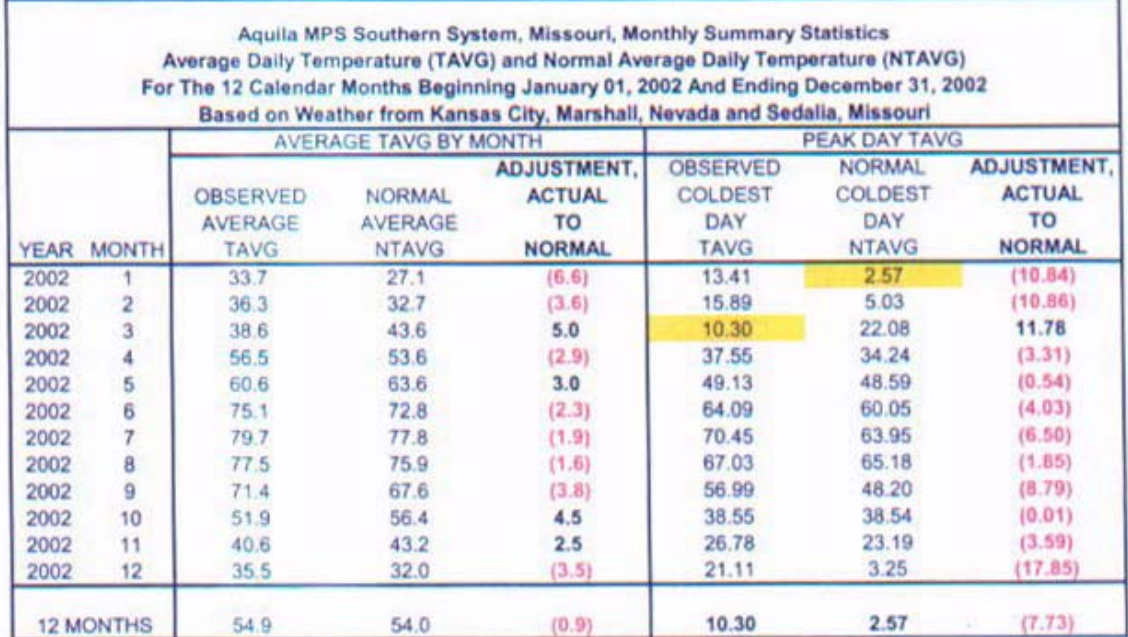